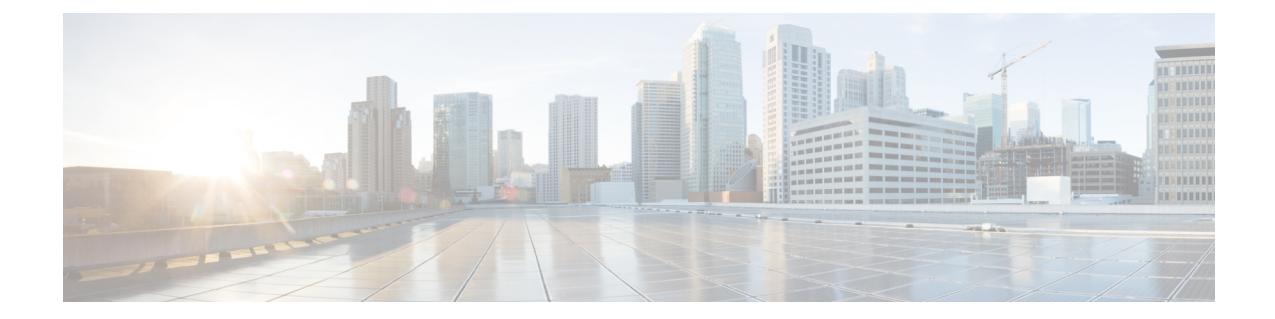

# **Credit Control Service Configuration Mode Commands**

The Credit Control Service Configuration Mode is used to create and manage Credit Control Service.

**Command Modes** Exec > Global Configuration > Context Configuration > Credit Control Service Configuration **configure > context** *context\_name* **> credit-control-service** *service\_name* Ú **Important** The commands or keywords/variables that are available are dependent on platform type, product version, and installed license(s). • diameter [dictionary,](#page-0-0) on page 1 • diameter [endpoint,](#page-1-0) on page 2 • end, on [page](#page-2-0) 3 • exit, on [page](#page-2-1) 3 • [failure-handling,](#page-2-2) on page 3 • request [timeout,](#page-3-0) on page 4 **diameter dictionary** This command configures the Diameter dictionary to be used for this Credit Control Service instance.

<span id="page-0-0"></span>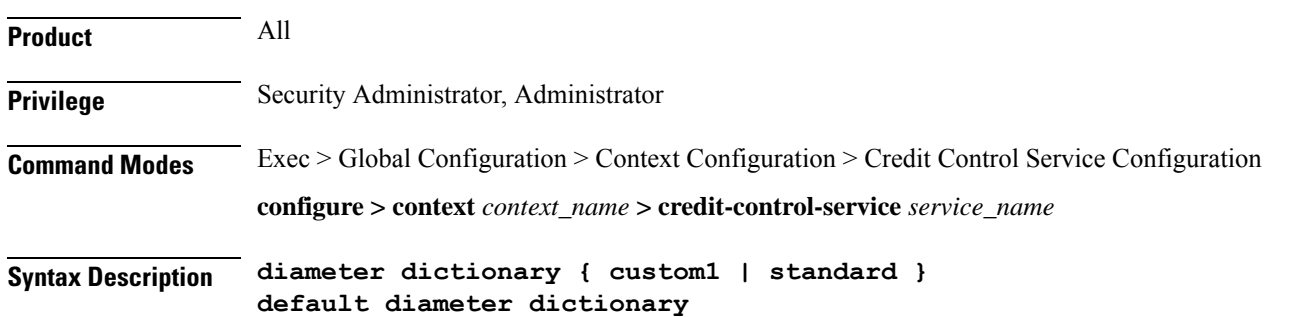

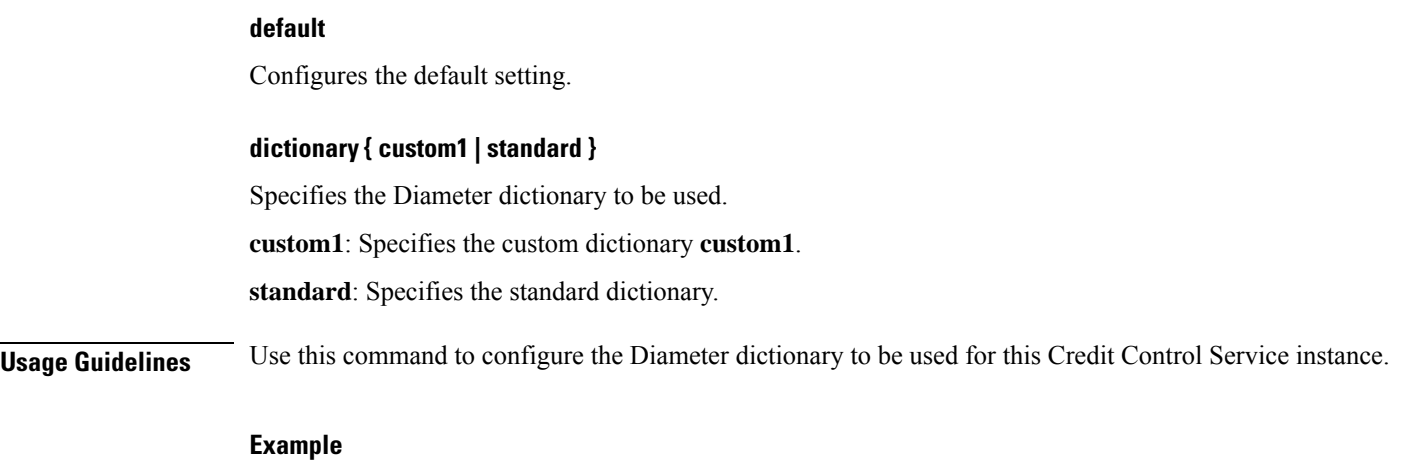

The following command configures the standard Diameter dictionary:

```
diameter dictionary standard
```
# <span id="page-1-0"></span>**diameter endpoint**

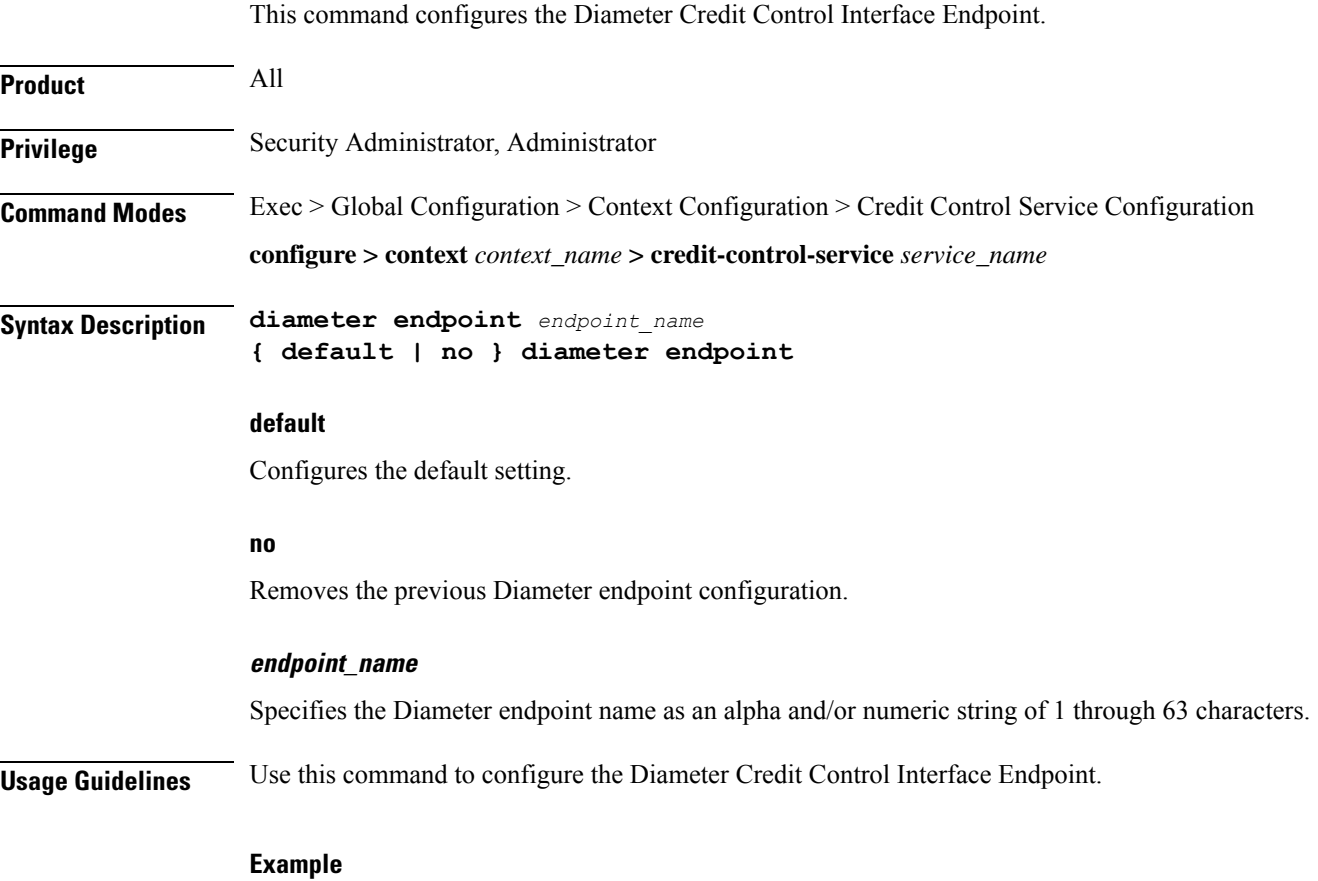

The following command configures the Diameter Credit Control Interface Endpoint named *test135*:

### **diameter endpoint test135**

# <span id="page-2-0"></span>**end**

Exits the current configuration mode and returns to the Exec mode.

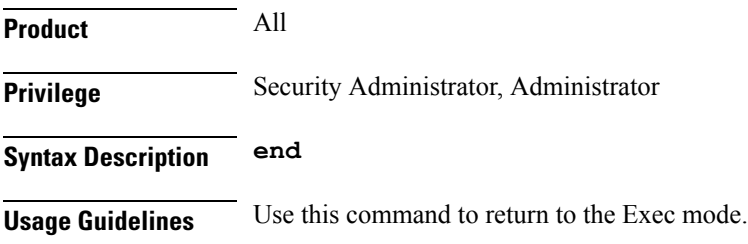

# <span id="page-2-1"></span>**exit**

Exits the current mode and returns to the parent configuration mode.

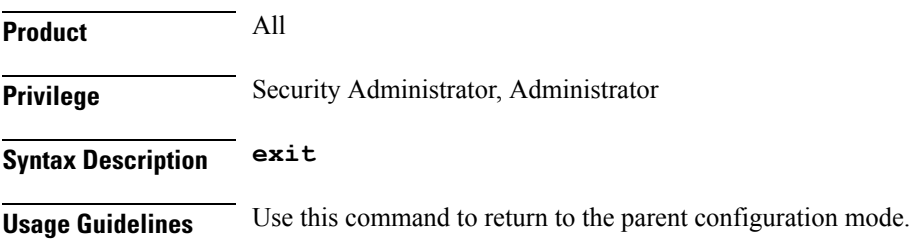

# <span id="page-2-2"></span>**failure-handling**

This command configures the Diameter failure handling behavior.

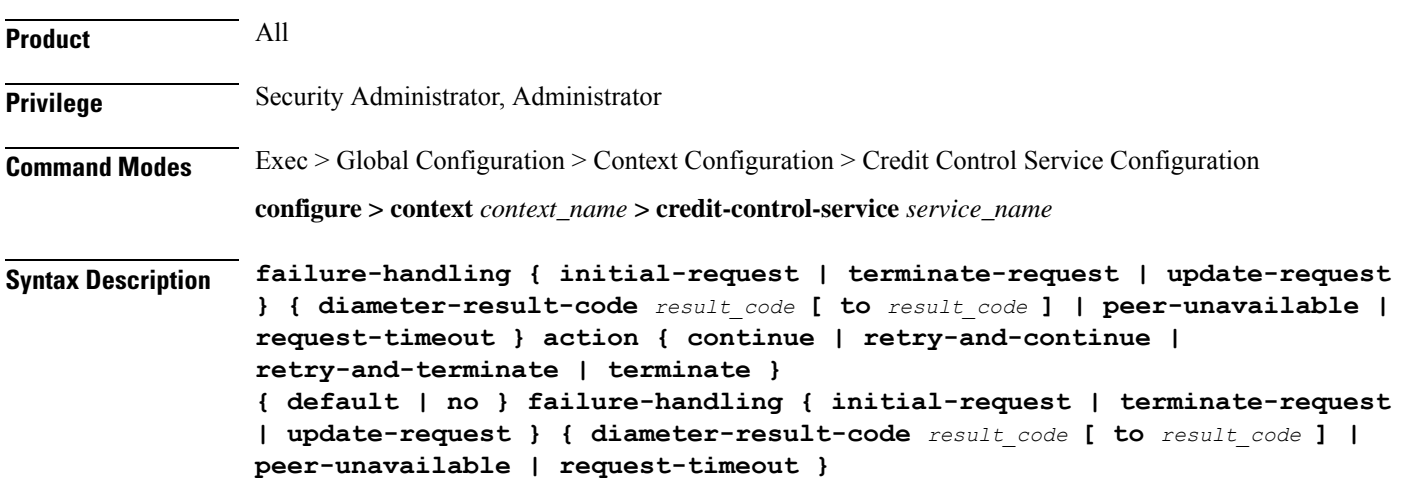

## **default**

Configures the default setting.

#### **no**

Removes the previous failure handling configuration.

## **initial-request | terminate-request | update-request**

**initial-request**: Specifies failure handling for Initial Request. **terminate-request**: Specifies failure handling for Terminate Request. **update-request**: Specifies failure handling for Update Request.

### **diameter-result-code | peer-unavailable | request-timeout**

**diameter-result-code** *result\_code* [ **to** *result\_code* ]: Specifies Diameter result code(s) for failure handling. *result\_code* must be an integer from 3000 through 9999. **to** *result\_code*: Specifies the range of Diameter result codes. **peer-unavailable**: Specifies failure handling for peer being unavailable. **request-timeout**: Specifies failure handling for request timeouts.

## **action { continue | retry-and-continue | retry-and-terminate | terminate }**

Specifies the failure handling action.

**continue**: Continue the session without credit control.

**retry-and-continue**: Retry and, even if credit control is not available, continue.

**retry-and-terminate**: Retry and then terminate.

**terminate**: Terminate the session.

**Usage Guidelines** Use this command to configure the Diameter failure handling behavior.

#### **Example**

The following command configures initial request failure handling behavior for Diameter result codes *3001* to *4001* with terminate action:

**failure-handling initial-request diameter-result-code 3001 to 4001 action terminate**

# <span id="page-3-0"></span>**request timeout**

This command configures the timeout period for Diameter requests.

**Product** All

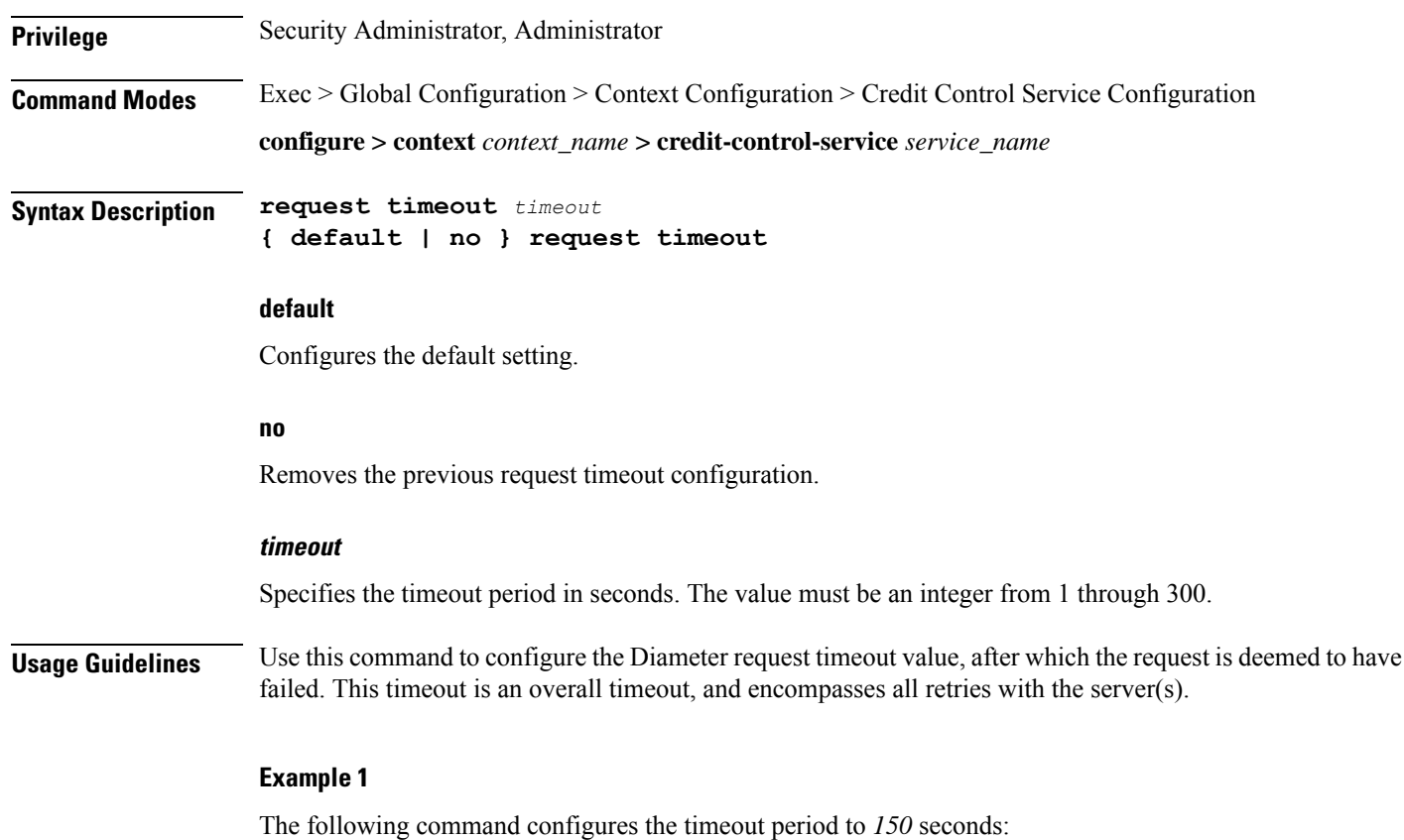

**request timeout 150**

### **Example 2**

The following example explains the expected behavior of Response timeout configured on P-GW diameter endpoint with first CCRI Max-Wait-Time AVP:

```
If(request-timeout < response-timeout)
{
   Maximum-waittime = request-timeout;
}
else{
Maximum-waittime = response-timeout;
}
Config 1 : Req-timeout = 100; resp-timeout = 7
 Request-timeout = 100%10 = 10Response-timeout = 7
Maximum-waitime = 7milliseconds
Config 2: Req-timeout = 100; resp-timeout = 11
  Request-timeout = 100%10 = 10Response-timeout = 11
Maximum-waitime = 10milliseconds
```
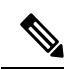

**Note**

The P-GW assigns a Minimum timer value to the Maximum time AVP in the CCR-I message. If the configured response time out value is observed through the Maximum time AVP then under the **ims auth-service** configure the **no request timeout** option. For both the **diameter-endpoint** and **request-timeout** CLI, the range must be an integer from 1 to 300.